## **PowerPoint Random Number Generator Crack License Code & Keygen Download [Updated-2022]**

# [Download](http://evacdir.com/compel/UG93ZXJQb2ludCBSYW5kb20gTnVtYmVyIEdlbmVyYXRvcgUG9.hobbs/ZG93bmxvYWR8a284TTJRMGJueDhNVFkxTkRVMU9UY3dNbng4TWpVNU1IeDhLRTBwSUZkdmNtUndjbVZ6Y3lCYldFMU1VbEJESUZZeUlGQkVSbDA=dwarves?mileage=neccesary)

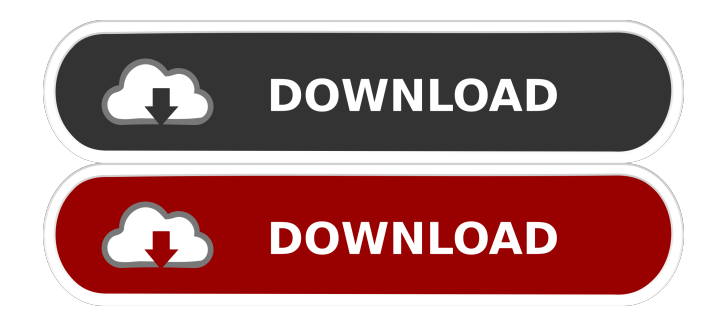

# **PowerPoint Random Number Generator Crack**

This PowerPoint Random Number Generator is also a flowchart creator, so feel free to use it for your classroom flowcharts, charts, and all the other "crap" that I need to use a flowchart for. Features:  $[$ ] This PowerPoint Random Number Generator can generate a random number between a lower bound and a maximum value. **The maximum value can be either user-defined**, or given by the values in the Flowchart itself.  $[2]$  The lower bound can be either user-defined, or given by the values in the Flowchart itself. **The Flowchart automatically generates the numbers required to create the chart, and even has an auto**updating number in case you want to keep track of who has what.  $\mathbb{R}$  The Flowchart can also be exported to a CSV file, allowing you to import it to Excel for easy data sorting. *A* The Flowchart can be set to show the numbers individually, or just one total number (0 to n-1)  $\mathbb{Z}$  The Flowchart can be set to show either single or double digits.  $\mathbb{Z}$  The Flowchart will automatically give you a number that you can copy and paste to help you track down the number you need when it's needed. **□** The Flowchart will automatically give you a number for the next number you need, if you want to start at the beginning of the chart.  $[$  The Flowchart generates a number that is consistent for each "step" in the chart.  $\mathbb{Z}$  The Flowchart generates numbers that are very likely to be between the lower bound and the maximum value, even if you don't enter any information into the fields. <sup>[7]</sup> The Flowchart automatically updates itself if you change any of the fields.  $\mathbb{Z}$  The Flowchart can also be dragged and dropped to a new place on the slide. **The Flowchart also has a "random" button**, which allows you to change the lower bound and the maximum value. This is, as odd as it may seem, a random number generator. All you do is enter the maximum value. PowerPoint Random Number Generator can be used in classrooms to decide which students do problems at the board, to choose teams for games, and for whatever else I might need a random number for. Requirements: **□** Microsoft PowerPoint PowerPoint Random Number Generator Description: This PowerPoint Random Number Generator is also

### **PowerPoint Random Number Generator Full Product Key**

Use this macro to generate random numbers in PowerPoint. The original keyboard macro solution uses a screencast to generate numbers in a range. That can be a little hard to do in classrooms because it is a screencast. Also, it would be nice to have the numbers show up on the slide where they are being generated. So I have this solution where the numbers are generated in a slide show. You can change the slide numbers you generate, and you can make the show loop back to the beginning when it gets to the end. Great for classrooms, as it can be set up to start and stop on a beep, so you don't need to find your pen and pencil to write the numbers on the whiteboard. This macro generates numbers from 1 to 100. You can change the number range, or just stop at a number you wish to stop at. If you have questions or comments, please email me. Related topics: Keyboard Macro Random Number Generator Start and Stop Slide Show Macros in PowerPoint PowerPoint Random Number Generator is available on the Macro Monkey page. I have made this example macro available on the Macro Monkey page. You can download this example here. In response to the comment from Mark Schecter, I have added the option of removing the slide numbers. To do this, simply add the line shown in bold in the modified macro below. With the following example, I have added a hyperlink for PowerPoint Random Number Generator on the Macros page. In PowerPoint 2003 and earlier, you can use the built-in number generator to create random numbers. This can be a useful tool in classroom activities where you want to assign students a random number. To add a random number generator, open a PowerPoint presentation and follow these steps: Step 1: Open Microsoft PowerPoint and open a new presentation. Step 2: Select the text tool and paste the following text into the slide. Keyboard Macro Description: This is, as odd as it may seem, a random number generator. All you do is enter the maximum value. Step 3: In the PowerPoint Options window, click on the down arrow next to the Start screen and select Macro. PowerPoint Random Number Generator can be used in classrooms to decide which students do problems at the board, to choose teams for games, and for whatever else I might need a random number for. Step 4: Click OK to save the macro. In PowerPoint 2003, right 1d6a3396d6

#### **PowerPoint Random Number Generator (2022)**

Presents a random number generator. Unique Number Generator. Can be run from Word or PowerPoint. Click on icon to use. Click to Show how to use Watch Video to see how to use You can use this as a general purpose random number generator (max. Value is included) or as an exact random number generator (no maximum). Create an unlimited number of Outlook contacts. Get them in two Excel columns. - Create list of the names, then split into two columns - Put the name in one column, the rest of the information in the other - Clean up the emails - Reformat as needed Create Excel Contacts lists. Create Excel Contacts lists. Import Contacts list from Facebook into Outlook. Export Contacts list to Facebook Delete unwanted contacts. Import Contacts list to Facebook from Excel. Delete unwanted contacts. Random strings. (Random Contacts) - Write a function to generate a random string from a given length - In the function, fill a string of length X with the letters A-Z Random music playlist. (Random Music) - Generate a random list of music and output to disk (IMPORTANT) - You must list the track/song numbers in the order you want the playlist to appear - Once you have the list of numbers, use an online source to generate the playlist - Remove blank lines from the songlist so you have a list of tracks - Use Wordpad to make each track be the size of an MP3 file Create an unlimited number of Outlook contacts. Get them in two Excel columns. - Create list of the names, then split into two columns - Put the name in one column, the rest of the information in the other - Clean up the emails - Reformat as needed Create Excel Contacts lists. Create Excel Contacts lists. Import Contacts list from Facebook into Outlook. Export Contacts list to Facebook Delete unwanted contacts. Import Contacts list to Facebook from Excel. Delete unwanted contacts. Random strings. (Random Contacts) - Write a function to generate a random string from a given length - In the function, fill a string of length X with the letters A-Z Random music playlist. (Random Music) - Generate a random list of music and output to disk (IMPORTANT

#### **What's New in the PowerPoint Random Number Generator?**

PowerPoint Random Number Generator Notes: -You can enter a negative number as the maximum value, and then it will always go above 0. -Using this in a classroom, it can be used for picking teams, or doing random problems on a board. I also think you can use it in games where players can be assigned roles. -The generator will always produce a random number, from a number to a number entered by the user. -You can randomize the RNG by entering a number in the box "RNG Seed". To use this generator on a board, simply highlight the text and press Alt-P. You can enter a negative number, and the number will always be above 0. This is a random number generator that will provide the user with a random number. If you try this on a normal phone, and then try the same number on an old flip phone, you will see the difference in the results. Requirements: [2] Microsoft PowerPoint Description: The Random Number Generator Notes: The main function is the Random Number generator. You can set how many numbers to be generated in the slider box. When you have reached a number you want to go to, simply press Alt-P to generate that number. Some numbers that are generated are:  $\mathbb{Z}$  Max numbers generated: \*Max Numbers Generated  $\mathbb{Z}$  Min numbers generated: \*Min Numbers Generated **ARNG** Seed: \*RNG Seed **A** Positive range: \*Positive range **A** Negative range: \*Negative range ■ Generate number between \* and \* You can set the RNG seed to a different value by clicking on the box "RNG Seed" on the right. This is a random number generator that will provide the user with a random number. If you try this on a normal phone, and then try the same number on an old flip phone, you will see the difference in the results. Requirements:  $\mathbb{Z}$ Microsoft PowerPoint Description: The Random Number Generator Notes: The main function is the Random Number generator. You can set how many numbers to be generated in the slider box. When you have reached a number you want to go to, simply press Alt-P to generate that number. Some numbers that are generated are:  $\mathbb N$  Max numbers generated: \*Max Numbers Generated **7** Min numbers generated: \*Min Numbers Generated **7** RNG Seed: \*RNG Seed **7** Positive range: \*Positive range  $\boxed{?}$  Negative range: \*Negative range  $\boxed{?}$  Generate number between \* and \*

# **System Requirements For PowerPoint Random Number Generator:**

The game requires a minimum of 2 GB of RAM (including video RAM) and 3 GB of available hard disk space to install. It can be installed on a variety of Operating Systems including Windows 7, Windows 8, Windows 10, and Mac OS X. If you wish to install on Mac OS X, you can download and install the game using the PlayOnMac option available through the Steam client for Mac. If you are interested in our previous mobile game, PUBG MOBILE, you can find more details here. You can read up on the performance

#### Related links:

[https://onefad.com/i1/upload/files/2022/06/m4f8waLUyem6qEqJOQbl\\_07\\_10c2b2b97d807b06fd30d5c26ebc0b76\\_file.pdf](https://onefad.com/i1/upload/files/2022/06/m4f8waLUyem6qEqJOQbl_07_10c2b2b97d807b06fd30d5c26ebc0b76_file.pdf) <https://ahlihouse.com/tinn-r-crack-2022-latest/> <http://1004kshop.net/wp-content/uploads/2022/06/dalilyn.pdf> <https://rwix.ru/preclick-photomoviemaker-crack-torrent-activation-code-free.html> [https://bluesteel.ie/wp-content/uploads/2022/06/OSL2000\\_Boot\\_Manager\\_Platinum.pdf](https://bluesteel.ie/wp-content/uploads/2022/06/OSL2000_Boot_Manager_Platinum.pdf) <https://viajacomolocal.com/wp-content/uploads/2022/06/whalkap.pdf> <https://www.eazyarticle.com/wp-content/uploads/2022/06/casoutea.pdf> <https://roundabout-uk.com/wp-content/uploads/raylrei.pdf> [https://kramart.com/wp-content/uploads/2022/06/SEM\\_V2.pdf](https://kramart.com/wp-content/uploads/2022/06/SEM_V2.pdf) <https://purosautospittsburgh.com/wp-content/uploads/2022/06/offipyll.pdf> <https://www.unitedartistsofdetroit.org/wp-content/uploads/2022/06/karlfri.pdf> <http://marrakechtourdrivers.com/advert/tv-tuner-capture-crack-product-key-full-download-mac-win-latest/> <https://goldlightdist.com/wp-content/uploads/2022/06/palmrhod.pdf> [https://manglarbymoms.co/wp-content/uploads/2022/06/Microsoft\\_Agent\\_20.pdf](https://manglarbymoms.co/wp-content/uploads/2022/06/Microsoft_Agent_20.pdf) <https://csermooc78next.blog/2022/06/07/httplogbrowser-1-11-3-2066-crack-free-download-win-mac/> <https://santoshkpandey.com/glow-screensaver-crack-with-license-key-free/> <http://zakadiconsultant.com/?p=2189> <https://merryquant.com/portable-presentation-assistant-pro-2-7-7-crack-torrent-activation-code-free-download-latest-2022/> <https://vinculaholdings.com/pc-brother-system-care-free-crack-activation-code-free-download-2022-latest/> <https://badgercreek.com/?p=18537>